# Zmiana nr 3 z dnia 26 czerwca 2014 r. wprowadzona w Regulaminie przydzielania tras pociągów i korzystania z przydzielonych tras pociągów przez licencjonowanych przewoźników kolejowych w ramach rozkładu jazdy pociągów 2014/2015

PKP Polskie Linie Kolejowe S.A. wprowadza w Regulaminie przydzielania tras pociągów i korzystania z przydzielonych tras pociągów przez licencjonowanych przewoźników kolejowych w ramach rozkładu jazdy pociągów 2014/2015 zmianę nr 3 polegającą na:

- 1. Zmianie w § 3 Struktura Regulaminu, rozpowszechnianie, wprowadzanie zmian, zgłaszanie uwag:
	- 1) w ust. 1 pierwszego akapitu, który otrzymuje brzmienie:

"1. Regulamin, został opracowany na podstawie art. 32 Ustawy i § 8 rozporządzenia z dnia 5 czerwca 2014 r. w sprawie warunków dostępu i korzystania z infrastruktury kolejowej (Dz. U. z 2014 r., poz. 788), zwanego dalej Rozporządzeniem, przez zarządcę infrastruktury kolejowej PLK.";

2) w ust. 5 trzeciego akapitu, który otrzymuje brzmienie:

"Zmiany załączników 1 i 2 mogą być dokonywane najpóźniej jeden miesiąc przed terminem składania wniosków o aktualizacje rocznego rozkładu jazdy pociągów, wskazane w § 17 ust. 5 i 6. (…).".

- 2. Dodaniu w § 4 Definicje i używane skróty w ust. 2 pkt 14a w brzmieniu:
	- "14a) pociąg utrzymaniowo-naprawczy pociąg lub pojazd pomocniczy PLK albo przedsiębiorcy działającego na zlecenie PLK, wykonujący przejazd w celu utrzymania infrastruktury kolejowej, nadzoru, przeprowadzenia badań lub usuwania awarii;".
- 3. Zmianie w § 7 Ograniczenia w korzystaniu z infrastruktury kolejowej ust. 11, który otrzymuje brzmienie:
	- "11. Podczas opracowania ZRJ uwzględnia się następujące stopnie pierwszeństwa pociągów:
		- 1) pasażerskie ekspresowe (EC, EN, EI, EX) i międzynarodowe (MM, RM, AM);
		- 2) pasażerskie międzywojewódzkie i wojewódzkie dowożące do pracy tzn. z przyjazdem do wskazanej stacji docelowej w godzinach 05:30-08:30;
		- 3) pozostałe pasażerskie międzywojewódzkie (MH, MP, MO);
		- 4) pasażerskie wojewódzkie odwożące z pracy tzn. pociągi odjeżdżające w godzinach 14:30- 16:30;
		- 5) pozostałe pasażerskie wojewódzkie;
		- 6) pociągi towarowe priorytetowe, dla których wnioskodawca zamówił we wniosku o przydzielenie trasy pociągu pierwszeństwo przed innymi pociągami towarowymi przy trasowaniu i regulowaniu ruchu pociągów;
		- 7) towarowe;
		- 8) próżne składy pasażerskie i lokomotywy.".
- 4. Zmianie brzmienia § 15 Usługi dodatkowe i pomocnicze:

"PLK świadczy, na podstawie Umowy, odrębnych umów lub zleceń, następujące usługi:

- 1) udzielanie pomocy w prowadzeniu pociągów z przesyłkami nadzwyczajnymi, w tym:
	- a) opracowanie warunków przejazdu pociągu z przesyłką nadzwyczajną,
	- b) czynności wynikające ze szczególnych warunków realizacji przejazdu i nadzoru;
- 2) dostarczenie uzupełniających informacji o przejeździe pociągu objętymi opłatą podstawową, o których mowa w § 14 ust. 1 pkt 5;
- 3) opracowanie projektu indywidualnego rozkładu jazdy;
- 4) opracowanie przez konstruktora PLK rozkładu jazdy na odrębne zamówienie przewoźnika dotyczące zmiany rodzaju pojazdu kolejowego z napędem lub zmiany masy brutto pociągu;
- 5) udostępnienie w postaci wydawnictwa Regulaminu;
- 6) udostępnienie w postaci wydruku wyciągów z regulaminów technicznych i innych dokumentów wymagających poniesienia dodatkowych kosztów ze strony PLK;
- 7) inne, sprecyzowane w umowie lub w zleceniu.".
- 5. W § 16 Składanie oraz rozpatrywanie wniosków do rocznego rozkładu jazdy pociągów:
	- 1) uchyleniu ustępu 8;
	- 2) dodaniu ust. 16a w brzmieniu:

"16a. PLK może odmówić rozpatrzenia wniosku w przypadku braku możliwości korzystania z infrastruktury kolejowej w wyniku wyłączenia z eksploatacji linii kolejowej lub jej części, dla których w załączniku 2.1 jako prędkość maksymalną wskazano wartość 0 km/h.";

3) dodaniu ust. 18a w brzmieniu:

"18a. Wnioski o przydzielenie tras pociągów w ramach RRJ, PLK rozpatruje biorąc pod uwagę:

- 1) obowiązek uwzględnienia zasad określonych w art. 30 ust. 2 Ustawy;
- 2) pierwszeństwo w opracowaniu tras pociągów zapewniających lepsze wykorzystanie zdolności przepustowej;
- 3) pierwszeństwo w opracowaniu tras pociągów, dla których przewoźnik wskazał we wniosku, że mają kursować w ramach cyklicznego rozkładu jazdy;
- 4) pierwszeństwo w opracowaniu tras pociągów, dla których przewidziano większą liczbę dni kursowania.";
- 4) zmianie brzmienia ust. 22:

"22. Jeżeli pomimo działań, o których mowa w ust. 21, nie jest możliwe zrealizowanie zamówień określonych we wnioskach o przydzielenie tras pociągów w sposób zgodny z oczekiwaniami wnioskodawców, PLK niezwłocznie powiadamia Prezesa UTK oraz zainteresowanych przewoźników, że linia kolejowa lub jej odcinek jest przepełniony, z wyłączeniem przypadków, o których mowa w § 5 ust. 1 Rozporządzenia. PLK powiadamia również o linii kolejowej lub jej odcinku, na którym przewidywane jest wystąpienie braku zdolności przepustowej w kolejnym, najbliższym okresie opracowywania RRJ.";

5) zmianie brzmienia ust. 26, 27 i 28:

"26. Wnioskodawca, w terminie 1 miesiąca od daty przekazania projektu, o którym mowa w ust. 25, uzgadnia projekt RRJ albo zgłasza uwagi lub proponuje zmiany.

Uwagi lub propozycje zmian nie mogą dotyczyć elementów, które nie zostały ujęte przez wnioskodawcę we wnioskach o przydzielenie tras pociągów.

W przypadku braku stanowiska wnioskodawcy w terminie, o którym mowa wyżej, uznaje się że projekt RRJ został przyjęty bez uwag.

27. PLK rozpatruje zgłoszone uwagi lub propozycje zmian do projektu RRJ.

Jeżeli PLK nie może uwzględnić uwag lub propozycji zmian, o których mowa w ust. 26, informuje o tym wnioskodawcę nie później niż w terminie 14 dni od dnia otrzymania uwag lub propozycji zmian do projektu RRJ.

Przewoźnik w terminie 5 dni roboczych od otrzymania informacji może wycofać wniosek o przydzielenie trasy pociągu niespełniający określonych wymagań, a wnioski niewycofane PLK przyjmuje jako zaakceptowane.

Jeżeli PLK uwzględnia uwagi lub propozycje zmian, o których mowa w ust. 26, PLK uzgadnia z wnioskodawcą rozkład jazdy pociągu, nie później niż w terminie 14 dni od dnia ich otrzymania.

28. PLK, uwzględniając uzgodnione projekty rozkładów jazdy pociągów, opracowuje RRJ. PLK powiadamia wnioskodawcę o przydzielonych trasach pociągów w tym rozkładzie jazdy pociągów najpóźniej do 15 września 2014 r. Warunkiem przekazania Powiadomienia o przydzielonych trasach jest dokonanie przez przewoźnika akceptacji tras w formie autoryzacji w systemie ISZTP do dnia 12 września 2014 r.

Trasy bez autoryzacji przewoźnika nie zostaną ujęte w Powiadomieniu.

Powiadomienie o przydzielonych trasach pociągów uwzględnia wzajemnie uzgodnione zmiany wprowadzone do projektu RRJ i zawiera informacje według wzoru zawartego w załączniku 6.".

## 6. W § 17 Zmiany w rocznym rozkładzie jazdy pociągów:

1) zmianie brzmienia ust. 1 oraz dodaniu ust. 1a, 1b i 1c:

"1. PLK przeprowadza aktualizację, polegającą na wprowadzeniu zmian do RRJ, zgłoszonych przez przewoźników kolejowych na podstawie wniosku o przydzielenie tras pociągów, za wyjątkiem rezygnacji z trasy pociągu, której można dokonać jedynie w trybie § 24.

1a. PLK rozpatruje wnioski o przydzielenie tras pociągów złożone w terminach wskazanych w ust. 5 i 6, w których zawarto informacje niezbędne do opracowania rozkładu jazdy pociągów, określone w załączniku 6.

1b. Wnioski o przydzielenie tras pociągów dotyczące aktualizacji RRJ, PLK rozpatruje biorąc pod uwagę:

- 1) pierwszeństwo wniosków, które stanowią korektę tras już przydzielonych;
- 2) zasady określone w art. 30 ust. 2 ustawy;
- 3) pierwszeństwo w opracowaniu tras pociągów zapewniających lepsze wykorzystanie zdolności przepustowej;
- 4) pierwszeństwo w opracowaniu tras pociągów, dla których przewoźnik wskazał we wniosku, że mają kursować w ramach cyklicznego rozkładu jazdy;
- 5) pierwszeństwo w opracowaniu tras pociągów, dla których przewidziano większą liczbę dni kursowania.

1c. W celu potrzeby nawiązania skomunikowania, przewoźnik składający wniosek o przydzielenie tras w aplikacji ISZTP w zakładce "Skomunikowania", dokonuje wskazania pociągów, które mają być skomunikowane.";

- 2) uchyleniu drugiego akapitu w ustępie 2, 3 i 9;
- 3) wprowadzeniu nowego brzmienia ust. 5:

"5. PLK wprowadza aktualizację RRJ obowiązującą od 14 czerwca 2015 r., według następującego harmonogramu:

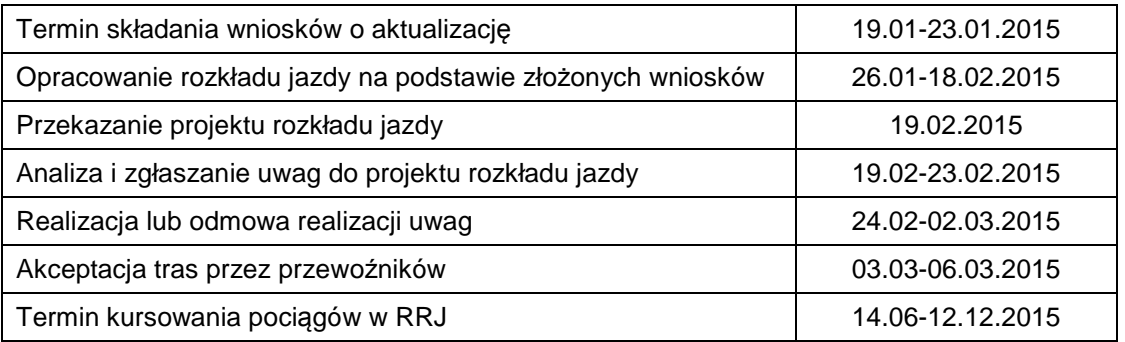

W wyżej wymienionym terminie aktualizacji, PLK przeprowadza również aktualizację RRJ spowodowaną zmianami stanu technicznego infrastruktury kolejowej uwzględnionymi w bazie POS (Prowadzenie Opisu Sieci).

PLK umożliwi generowanie raportu z ISZTP o zmianach rozkładu jazdy spowodowanych zmianami parametrów linii.";

4) wprowadzeniu nowego brzmienia ust. 6:

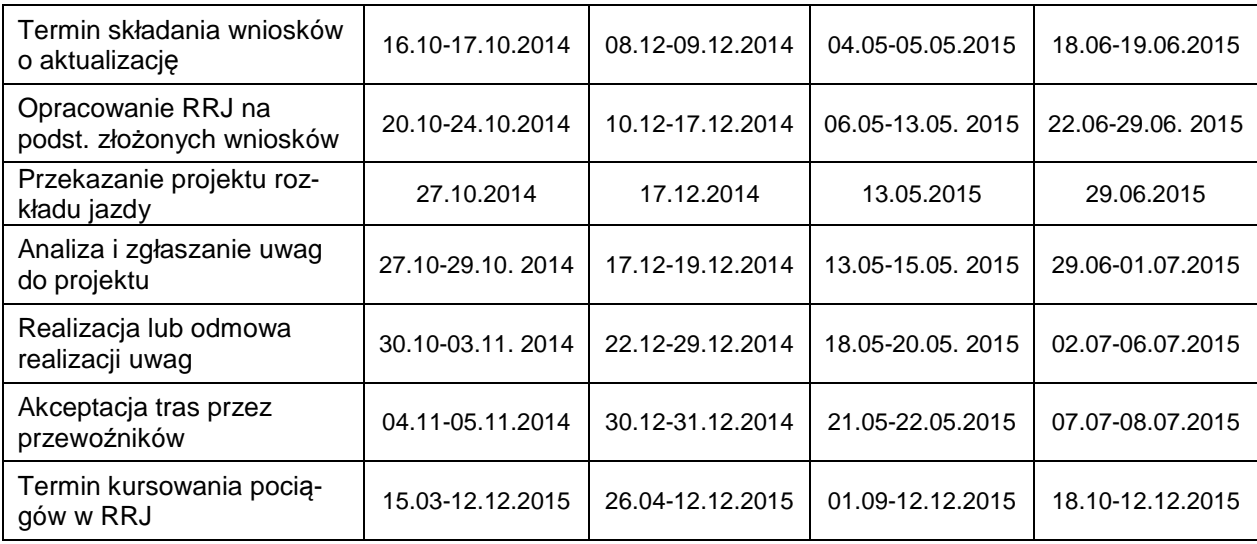

"6. PLK wprowadza dodatkowe aktualizacje RRJ dla pociągów towarowych, według następującego harmonogramu:

Aktualizacja dokonywana będzie w ramach wolnej zdolności przepustowej.";

5) zmianie brzmienia w ust. 8:

"8. PLK umożliwia zainteresowanym przewoźnikom pobranie opracowanego rozkładu jazdy w formie elektronicznej z aplikacji ISZTP – "Zamawiaj i Jedź" na stronie internetowej PLK (www.plk-sa.pl) najpóźniej na 70 dni przed wprowadzeniem zmiany w RRJ.

Przewoźnik od daty przekazania przez PLK projektu rozkładu jazdy, uzgadnia albo zgłasza uwagi lub proponuje zmiany.

Uwagi lub propozycje zmian nie mogą dotyczyć elementów, które nie zostały ujęte przez wnioskodawcę we wnioskach o przydzielenie tras pociągów.

W przypadku braku stanowiska wnioskodawcy w terminach wskazanych w ust. 5 i 6, PLK uznaje, że projekt zmian do RRJ został przyjęty bez uwag.".

7. Dodaniu w § 18 Przydzielanie tras pociągów w ramach indywidualnego rozkładu jazdy pociągów oprócz tras pociągów wprowadzanych do rocznego rozkładu jazdy pociągów i tras pociągów do przewozu przesyłek nadzwyczajnych ust. 1a w brzmieniu:

"1a. Wnioski o przydzielenie tras pociągów w ramach IRJ są rozpatrywane z uwzględnieniem planowanego terminu przejazdu oraz kolejności złożenia wniosków.".

# 8. Zmianie brzmienia w § 19 Przydzielanie tras pociągów z przesyłkami nadzwyczajnymi ust. 7:

"7. W przypadku, kiedy dla zrealizowania przewozu przesyłki nadzwyczajnej PLK musi dokonać dodatkowych czynności wynikających z warunków przejazdu polegających na dostosowaniu swoich budowli, urządzeń, systemów do specjalnych warunków przejazdu (np. rozbiórka kładek, wiaduktów, sygnalizatorów, demontaż lub podniesienie sieci trakcyjnej), przewoźnik wnosi opłatę za usługi o charakterze dodatkowym wyznaczoną na podstawie indywidualnych kalkulacji.

W przypadku, kiedy dla zrealizowania przewozu przesyłki nadzwyczajnej musi zostać wstrzymany ruch po sąsiednim torze, przewoźnik wnosi opłatę podstawową za minimalny dostęp za korzystanie z obu torów.".

- 9. Uchyleniu § 22 Priorytety w przydzielaniu tras pociągów.
- 10. W § 23 Koordynacja i rozwiązywanie kolizji tras pociągów:
	- 1) zmianie ust. 1, który otrzymuje brzmienie:

"1. W przypadku powstania kolizji pomiędzy trasami, podejmowany jest przez PLK proces koordynacji W trakcie procesu koordynacji, PLK przekazuje zainteresowanym przewoźnikom w postaci papierowej lub elektronicznej niezbędne informacje o wnioskowanych trasach kolizyjnych bez ujawnienia tożsamości pozostałych przewoźników, chyba że wyrażą zgodę, oraz stosowanych kryteriach w procesie przydzielania tras pociągów.

PLK przedstawia propozycję rozwiązania sytuacji kolizyjnej, niezwłocznie po jej ujawnieniu, z uwzględnieniem pierwszeństwa w opracowaniu tras pociągów, wskazanych w § 16 ust. 18a, która może polegać na:

- 1) przydzieleniu innego układu czasowego dla wnioskowanych tras pociągów;
- 2) opracowaniu rozkładu jazdy dla przeprowadzenia pociągów inną drogą niż wskazana we wniosku o przydzielenie trasy pociągu;
- 3) skróceniu czasu przejazdu pociągu przez przepełniony odcinek infrastruktury poprzez zmniejszenie liczby postojów, czasów ich trwania, zmniejszenie masy pociągu, pojazdu kolejowego z napędem o lepszych parametrach trakcyjnych;
- 4) zastosowaniu:
	- a) wariantów rozkładu jazdy pociągów dla tras kolidujących w dniach ich zaistnienia,
	- b) ograniczeń w określonych terminach możliwości kursowania wybranych pociągów.

Zaproponowane rozwiązania są dyskutowane w procesie koordynacji, przy czym w ramach procesu koordynacji, wnioskodawca może zgłaszać uwagi i przedstawiać możliwe ustępstwa w zakresie złożonych wniosków, które uwzględniane są przez PLK w miarę możliwości techniczno-eksploatacyjnych.

Nie otrzymanie odpowiedzi wnioskodawcy w terminie 5 dni roboczych od dnia otrzymania od PLK informacji o propozycji rozwiązania kolizji, będzie traktowane jako akceptacja.

W przypadku kolizji pomiędzy trasami tego samego wnioskodawcy lub sytuacji uniemożliwiających nawiązanie założonych skomunikowań – decydujące znaczenie ma stanowisko wnioskodawcy.

W rezultacie wypracowywane jest rozwiązanie kompromisowe.".

- 2) uchyleniu ust. 3.
- 11. Zmianie w § 24 Rezygnacja z przydzielonej trasy pociągu ust.1, w brzmieniu:
	- "1. Przewoźnik ma prawo do zrezygnowania z przydzielonej trasy pociągu.

W tym przypadku, PLK pobiera opłatę rezerwacyjną za całą albo część zamówionej i przydzielonej trasy pociągu, która nie została przez przewoźnika wykorzystana, w wysokości określonej w § 26 ust. 10.".

12. Dodaniu w § 25 Rodzaje opłat ust. 7, przeniesionego z § 28 ust. 3, w brzmieniu:

"7. Za korzystanie w okresie przepełnienia, o którym mowa w art. 34 ust. 1a Ustawy, z linii kolejowych lub odcinków linii kolejowych zgłoszonych Prezesowi UTK jako przepełnione, PLK pobiera, począwszy od pierwszego dnia obowiązywania RRJ, podwyższoną opłatę podstawową za minimalny dostęp do infrastruktury kolejowej, ustaloną w wyniku aukcji przeprowadzonej z uwzględnieniem zasad, o których mowa w załączniku 7.".

13. W § 26 Sposób ustalania opłat:

1) dodaniu w ust. 1 drugiego akapitu w brzmieniu:

.Wartość składnika, stanowiącego część stawki jednostkowej opłaty podstawowej za minimalny dostęp do infrastruktury kolejowej, o której mowa w § 7 ust. 3 Rozporządzenia, związanego z rodzajem wykonywanych przewozów, wynosi 0 złotych dla wszystkich rodzajów przewozów.";

2) zmianie brzmienia ust. 3 i 4:

"3. Sposób ustalania kategorii linii dla potrzeb kalkulacji stawek jednostkowych opłaty podstawowej za minimalny dostęp do infrastruktury kolejowej zostały przedstawione w załączniku 12.

4. Opłata podstawowa za minimalny dostęp do infrastruktury kolejowej dla przejazdu pociągu według przydzielonej trasy, obliczana jest jako suma iloczynów stawek jednostkowych właściwych dla całkowitej masy brutto pociągu oraz kategorii przypisanym odcinkom linii kolejowych i długości tych odcinków.";

- 3) uchyleniu ust. 5;
- 4) wprowadzeniu nowego brzmienia ust. 8:

"8. Do opłat za usługi dodatkowe nie nalicza się marży zysku.";

5) wprowadzeniu nowego brzmienia ust. 10:

"10. Opłata rezerwacyjna, o której mowa w § 25 ust. 6, wynosi zgodnie z § 7 ust. 20 Rozporządzenia:

- 1) 25% opłaty podstawowej za planowany przejazd pociągu przy braku złożenia rezygnacji z przydzielonej trasy albo jej złożeniu w terminie krótszym niż 12 godzin przed planowym uruchomieniem pociągu;
- 2) 20% opłaty podstawowej za planowany przejazd pociągu w przypadku złożenia rezygnacji z przydzielonej trasy w terminie nie krótszym niż 12 godzin i krótszym niż 36 godzin przed planowym uruchomieniem pociągu;
- 3) 15% opłaty podstawowej za planowany przejazd pociągu w przypadku złożenia rezygnacji z przydzielonej trasy w terminie nie krótszym niż 36 godzin i krótszym niż 72 godziny przed planowym uruchomieniem pociągu;
- 4) 10% opłaty podstawowej za planowany przejazd pociągu w przypadku złożenia rezygnacji z przydzielonej trasy w terminie nie krótszym niż 72 godziny i nie dłuższym niż 30 dni przed planowym uruchomieniem pociągu;
- 5) 1% opłaty podstawowej za planowany przejazd pociągu do czasu najbliższej zmiany rozkładu jazdy, wskazanej w załączniku 5B, w przypadku złożenia rezygnacji z przydzielonej trasy w terminie dłuższym niż 30 dni przed planowanym uruchomieniem pociągu, z wyłączeniem przejazdów na podstawie IRJ.

Opłaty rezerwacyjnej nie pobiera się w przypadku niezrealizowania przejazdu z przyczyn leżących po stronie PLK lub w przypadku wystąpienia sytuacji nadzwyczajnej.".

- 14. Uchyleniu § 27 Ulgi i zmniejszenia opłaty podstawowej za usługi w ramach minimalnego dostępu do infrastruktury kolejowej.
- 15. Uchyleniu § 28 Zwiększanie opłaty podstawowej za usługi w ramach minimalnego dostępu do infrastruktury kolejowej.
- 16. W § 31 Organizacja i realizacja przejazdów pociągów:
	- 1) zmianie w ust. 2 pkt 5, który otrzymuje brzmienie:

"5) opłata za przejazd pociągu ustalana jest dla zmienionej masy brutto pociągu.";

- 2) uchyleniu w ust. 2 treści drugiego akapitu.
- 17. Dodaniu nowego § 31a Działania sprawdzające przeprowadzane przez uprawniony personel PLK, w brzmieniu:
	- 1. Pracownicy zarządcy posiadający imienne upoważnienia wydane przez Dyrektora Biura Bezpieczeństwa Centrali PLK, uprawnieni są do przeprowadzenia doraźnych czynności sprawdzających, w zakresie:
		- 1) wyposażenia pracowników i pojazdu kolejowego przewoźnika w następujące dokumenty i przybory:
			- a) prawo kierowania pojazdem kolejowym lub licencję i świadectwo maszynisty,
			- b) zezwolenie wydane dla pracownika w trybie § 33 Regulaminu,
			- c) aktualny wewnętrzny rozkład jazdy pociągu oraz dodatek 2 do wewnętrznego rozkładu jazdy pociągów,
			- d) kartę próby hamulca i urządzeń pneumatycznych pociągu,
			- e) druki rozkazów pisemnych,
			- f) wykaz pojazdów kolejowych w składzie pociągu,
			- g) sprawny radiotelefon,
- h) przybory sygnałowe;
- 2) zestawienia pociągu zgodnie z parametrami przydzielonej trasy pociągu.
- 2. PLK powiadamiania przewoźnika o wynikach czynności sprawdzających w terminie 14 dni od ich zakończenia.".
- 18. W § 32 Obowiązki i uprawnienia stron, ust.1 pkt 14 otrzymuje brzmienie:

"14) dokonuje czynności sprawdzających, dotyczących pociągów, pojazdów kolejowych oraz pracowników przewoźnika, w celu zapewnienia bezpiecznego i zgodnego z przepisami prowadzenia ruchu oraz spójnej kontroli wspólnego ryzyka wynikającej z rozporządzenia Ministra Transportu z dnia 19 marca 2007 r. w sprawie systemu zarządzania bezpieczeństwem w transporcie kolejowym (Dz. U. Nr 60, poz. 407 ze zm.), zgodnie z zasadami określonymi w § 31a;".

- 19. Dostosowaniu nazewnictwa i odwołań w treści Regulaminu i treści załączników do nowego rozporządzenia.
- 20. Aktualizacji załączników: 2.1 Wykaz maksymalnych prędkości, 2.2 Wykaz maksymalnych nacisków osi, 2.2A Wykaz maksymalnych nacisków liniowych, 2.2B Klasy linii, 2.4 Wykaz posterunków ruchu i punktów ekspedycyjnych, 2.4B "Wykaz ogólnodostępnych torów ładunkowych z przyległym placem lub rampą będących w zarządzie PKP Polskie Linie Kolejowe S.A. do wykonywania czynności ładunkowych", 2.7 Wykaz linii kolejowych, na których wprowadzone zostały ograniczenia ich użytkowania, 2.8 "Wykaz odległości od terminali towarowych, punktów zaopatrzenia w paliwo, torów postojowych i punktów utrzymania pojazdów kolejowych".
- 21. Uchyleniu załącznika 5A.
- 22. Zmianie załącznika 8, który otrzymuje brzmienie:

Zał*ą*cznik 8

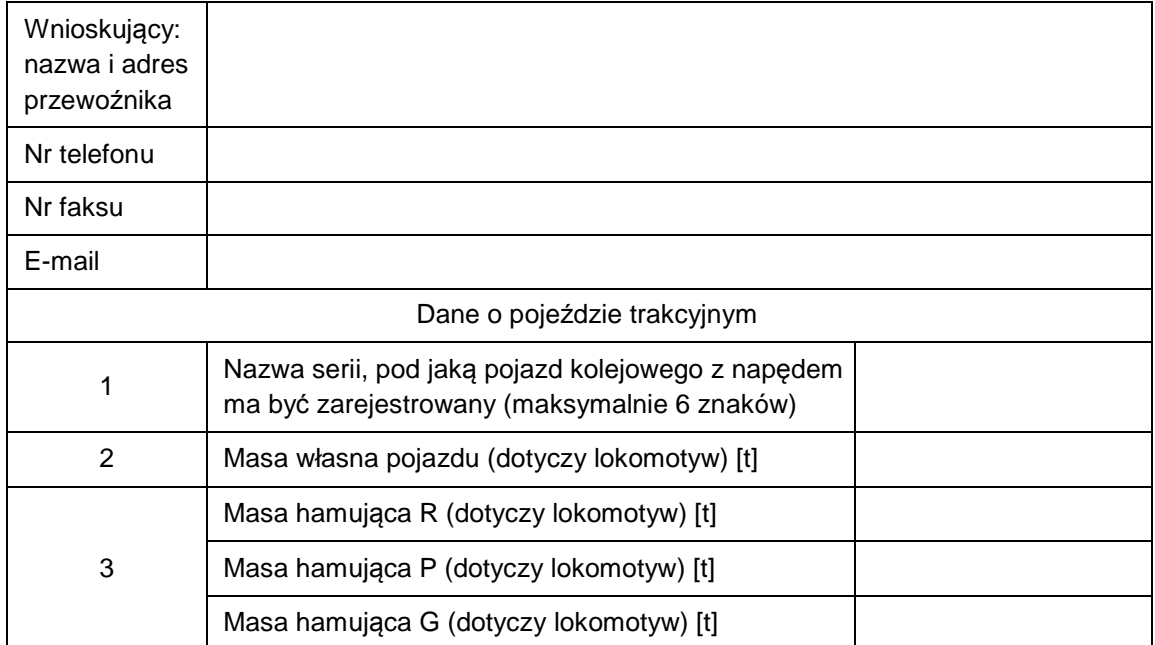

# **Wniosek o zarejestrowanie pojazdu kolejowego z napędem w aplikacji OT (Obliczenia Trakcyjne)**

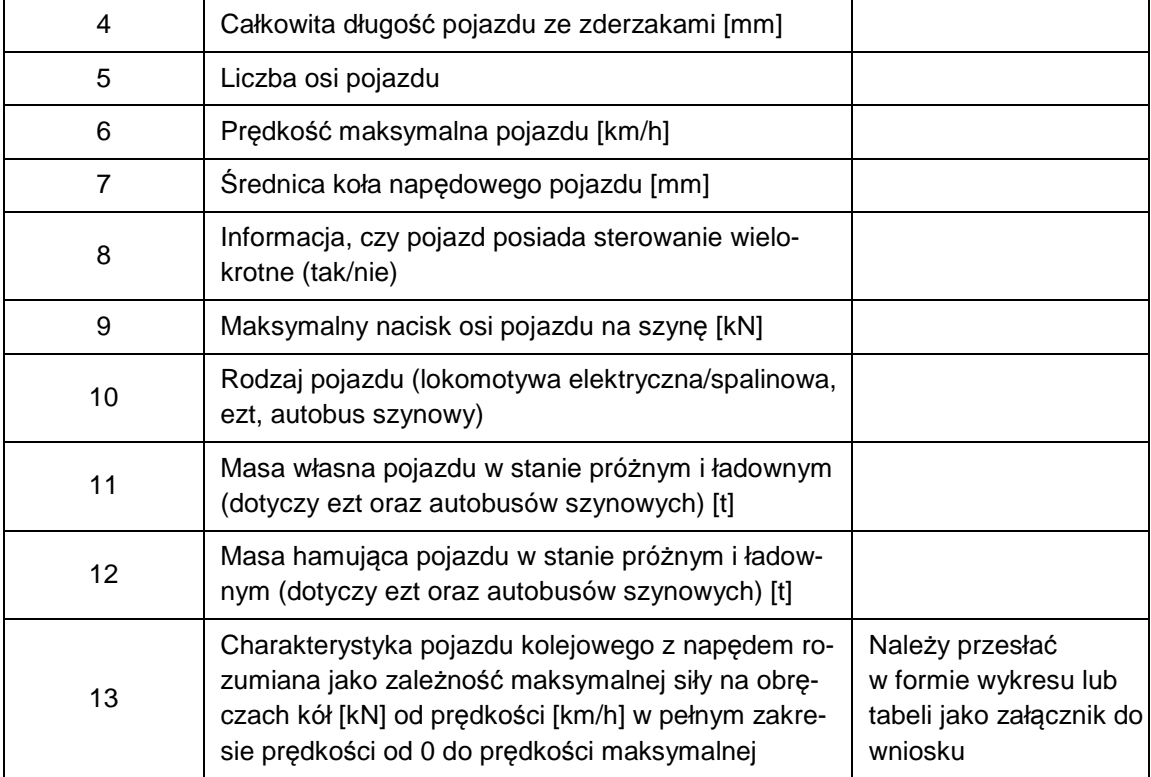

23. Zmianie załącznika 12, który otrzymuje brzmienie:

Zał*ą*cznik 12

## **Sposób ustalania kategorii linii kolejowych dla potrzeb kalkulacji stawek jednostkowych opłaty podstawowej za minimalny dostęp do infrastruktury kolejowej**

Zasady ustalania kategorii linii kolejowych wynikają z § 7 ust. 1 Rozporządzenia i wydanych decyzji Prezesa UTK:

- 1) Nr TRM/9111/2/11 z dnia 4 listopada 2011 r. zmieniająca Decyzję Nr TRM/9111/1/11 z dnia 23 września 2011 r.:
	- a) zaokrąglanie "w dół" wyniku obliczeń kategorii odcinka na podstawie prędkości (przy zachowaniu 60% "wagi" dla tego parametru) i natężenia ruchu (przy zachowaniu 40% "wagi" dla tego parametru ustalanego łącznie dla ruchu pasażerskiego i towarowego),
	- b) oddzielne ustalanie kategorii odcinków linii kolejowych dla pociągów pasażerskich i towarowych.
- 2) Nr DRRK-911/18/11 z dnia 7 lutego 2012 r.: sprawdzanie warunku, czy na co najmniej połowie długości torów, dopuszczalna prędkość techniczna z uwzględnieniem ograniczeń stałych jest większa od granicznej minimalnej wielkości ustalonej dla danego przedziału.

Kategoria linii kolejowej ustalana jest dla każdego odcinka linii kolejowej wyróżnionego w załączniku do instrukcji "Wykaz linii Id-12 (D-29)". Kategoria linii kolejowej określona została na podstawie dopuszczalnej prędkości technicznej uwzględniającej ograniczenia stałe i średniodobowego natężenia ruchu pociągów.

Strona **8** z **21** Jako dopuszczalną prędkość techniczną linii kolejowej, charakteryzującą standard techniczny udostępnianego fragmentu linii kolejowej – przyjęto średnią ważoną prędkość maksymalną (oddzielnie dla pociągów pasażerskich i towarowych) z uwzględnieniem ograniczeń stałych, obliczoną dla odcinka linii kolejowej. Średnie wartości dopuszczalnej technicznej prędkości dla odcinka z uwzględnieniem ograniczeń stałych oddzielnie dla kierunku nieparzystego i parzystego obliczane są na podstawie danych zawartych w bazie POS (Prowadzenie Opisu Sieci) na rozkład jazdy pociągów 2014/2015 i przyjętego algorytmu uwzględniającego charakter ograniczenia – stałe czy punktowe oraz założonej

średniej długości pociągu pasażerskiego i towarowego. Do określenia kategorii odcinka wybierana jest niższa z obliczonych wartości średniej dopuszczalnej prędkości technicznej tzn. w przypadku linii jednotorowej mniejsza z 2 obliczonych wielkości dla kierunku nieparzystego i parzystego, a w przypadku linii dwutorowej mniejsza z 2 obliczonych wielkości przy uwzględnieniu prędkości dla toru 1 i 2 dla kierunku nieparzystego i parzystego.

Po wyznaczeniu średniej dopuszczalnej prędkości technicznej sprawdzany jest warunek, czy co najmniej na połowie długości torów wybranego kierunku, dla którego przyjęto prędkość do ustalenia kategorii, obowiązuje prędkość stanowiąca dolną granicę ustalonego przedziału. Jeżeli nie jest spełniony powyższy warunek, to kategoria wynikająca z prędkości obniżana jest o 1 kategorię, po czym ponownie sprawdzany jest ten warunek.

Średniodobowe natężenie ruchu pociągów ustalane jest z uwzględnieniem średniodobowego obciążenia odcinków linii kolejowych w 2013 r. i odnoszone jest na 1 km toru.

Kategoria linii kolejowej ustalana jest odrębnie dla pociągów pasażerskich lub towarowych jako zaokrąglona do całkowitej części liczby (tzn. "w dół") z przedziału <1,5> średnia ważona z:

- kategorii wynikającej z prędkości maksymalnej dla pociągów pasażerskich lub towarowych z uwzględnieniem ograniczeń stałych – waga 60%,
- kategorii wynikającej ze średniodobowego natężenia ruchu pociągów pasażerskich i towarowych na 1 km toru – waga 40%.

Przedziały wartości dla poszczególnych kategorii zestawiono w poniższych tablicach:

#### Pociagi pasażerskie

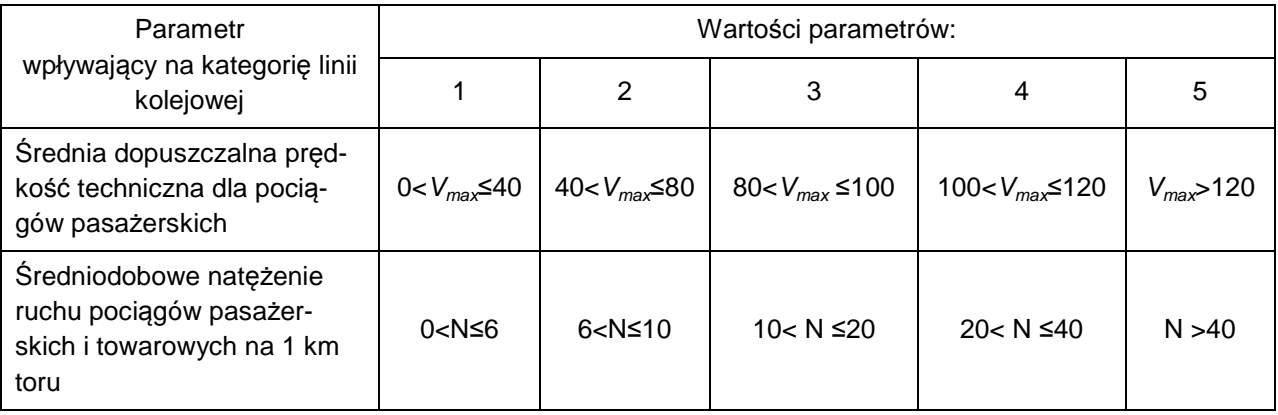

Pociągi towarowe

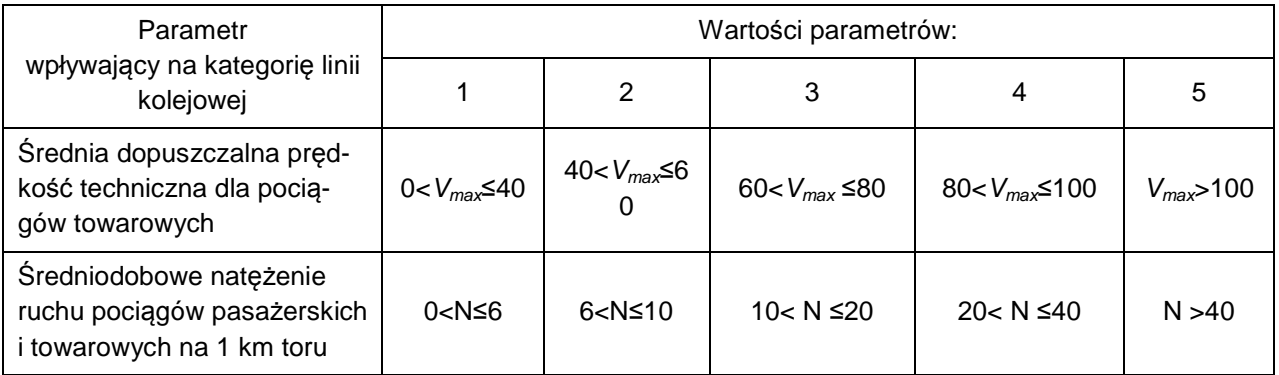

24. Zmianie załącznika 6 wraz z instrukcją wypełniania wniosku, w brzmieniu:

# **WNIOSEK O PRZYDZIELENIE TRASY POCIĄGU - RJP 2014/2015**

## A. DANE PORZĄDKOWE

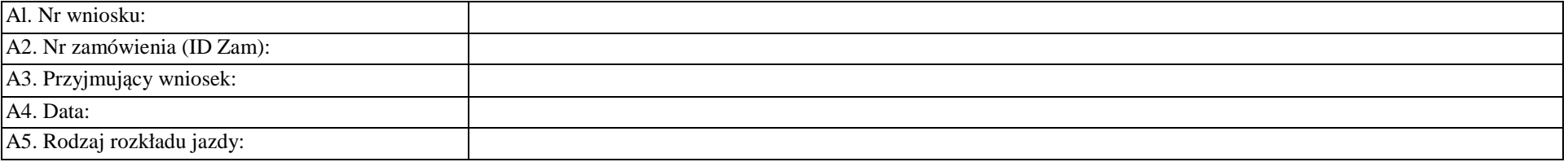

#### B. DANE ZAMAWIAJĄCEGO

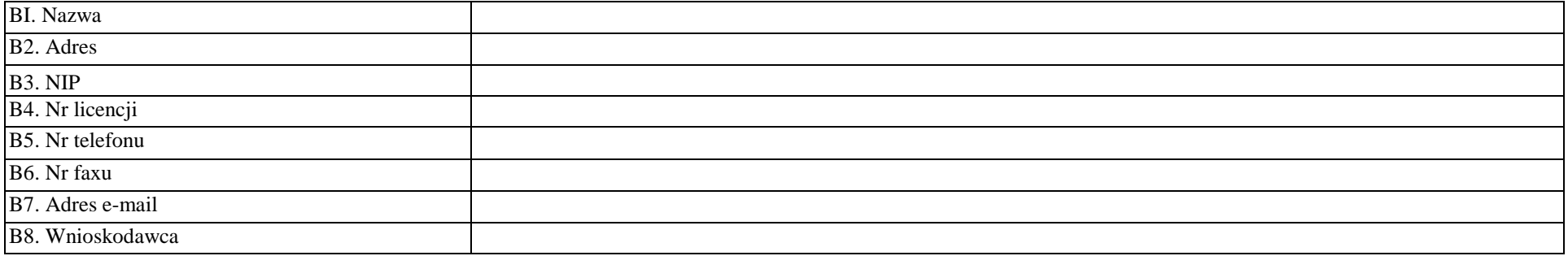

## C. DANE O POCIĄGU

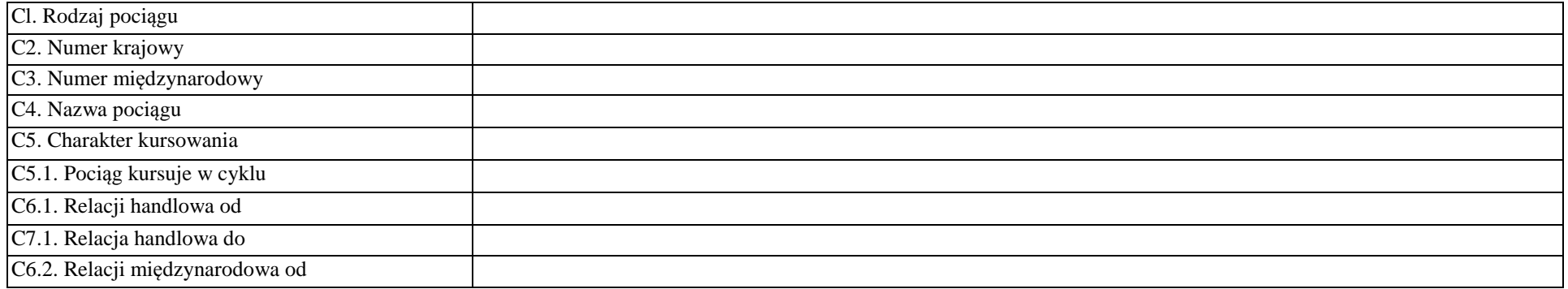

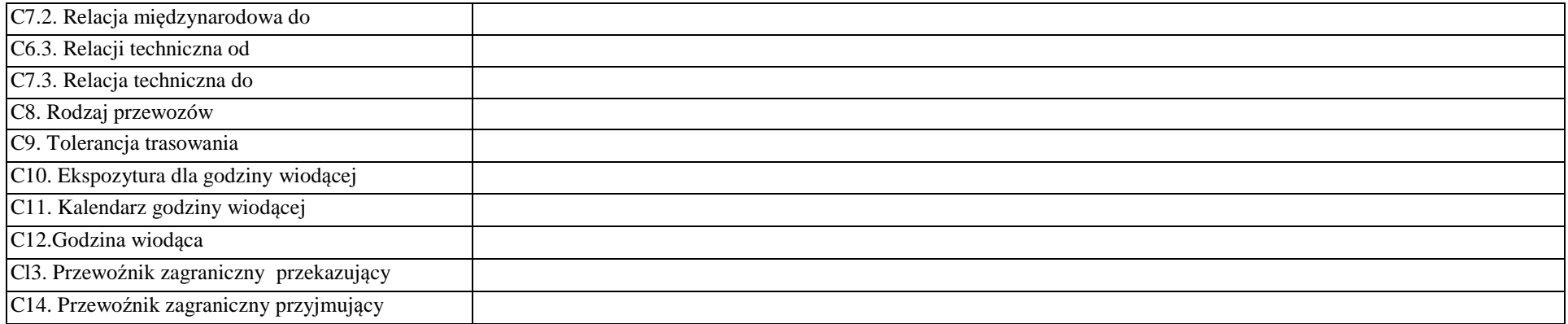

#### D. DANE TECHNICZNE POCIĄGU

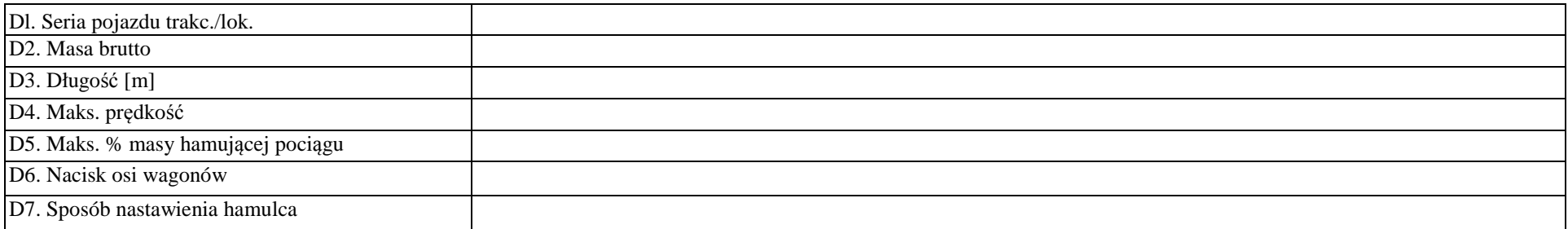

## E. OGRANICZENIA

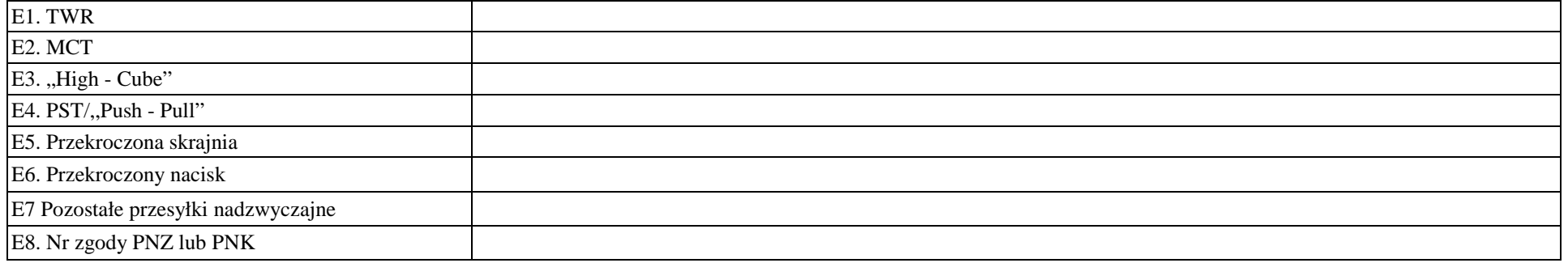

#### F. TRASA POCIĄGU

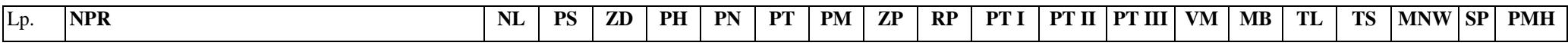

#### **Legenda:**

*NPR - Nazwa pkt rozkładowego* 

*NL – Nr linii* 

*PS – Postój [min]* 

*ZD – Zmiana drużyny* 

*PH – Postój handlowy* 

*PN – postój niehandlowy – tylko dla potrzeb przewoźnika* 

*PT – Postój techniczny* 

*PM – Prace manewrowe w ramach stacji* 

*ZP – Postój dla pracowników kolejowych* 

*RP – Rodzaj poc.* 

*PT(I-III) – Poj. Trakc. (I-III)* 

*VM – V max[ km/h]* 

*MB – Masa brutto [ton]* 

*TL – Dł. pociągu [m]* 

*TS – Dł. składu wagonów [m]* 

*MNW – Max nac. wag. [kN/oś]* 

*SP – służba publiczna* 

*PMH – procent masy hamującej składu wagonów[%]* 

G. UWAGI i WSKAZÓWKI OGÓLNE OD PRZEWOŹNIKA

# **Instrukcja wypełniania wniosku o przydzielenie trasy pociągu w ramach rozkładu jazdy 2014/2015**

- 1. Tryb składania i rozpatrywania wniosku o przydzielenie trasy pociągu jest zgodny z Regulaminem.
- 2. Wniosek należy złożyć za pomocą internetowej aplikacji ISZTP Internetowy System Zamawiania Trasy Pociągu https://skrj.plk-sa.pl
- 3. Przewoźnik wypełnia pola edytowalne i pola wyboru.
- 4. Kolejne grupy danych wniosku oznaczone są literami A, B, C itd., a w tych grupach kolejne dane liczbami 1, 2, 3 itd.
- 5. Rozkład jazdy na który ma być składany wniosek należy wybrać w trakcie logowania do aplikacji ISZTP.
- 6. Poniżej podano nazwy kolejnych pól i wskazówki dotyczące sposobu wypełniania:

#### **A. DANE PORZĄDKOWE**

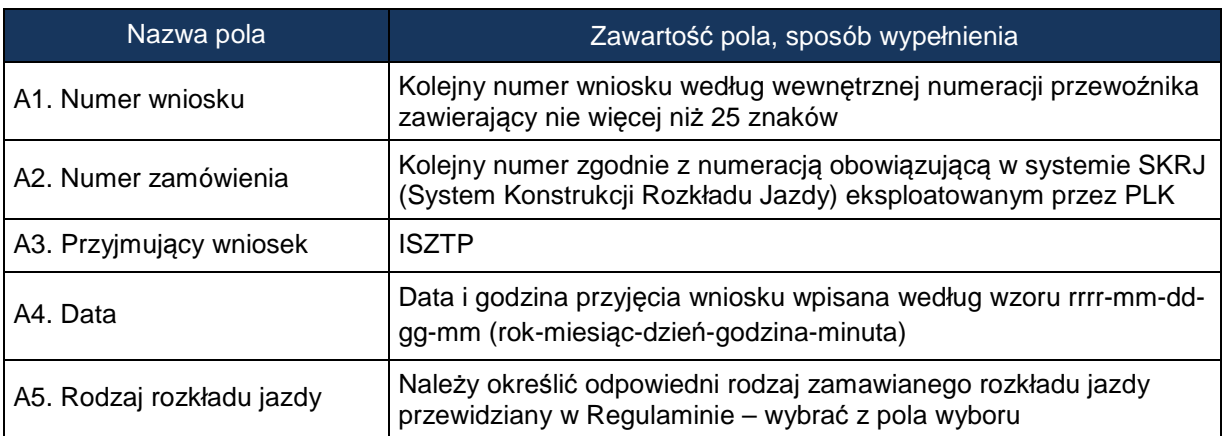

## **B. DANE ZAMAWIAJĄCEGO**

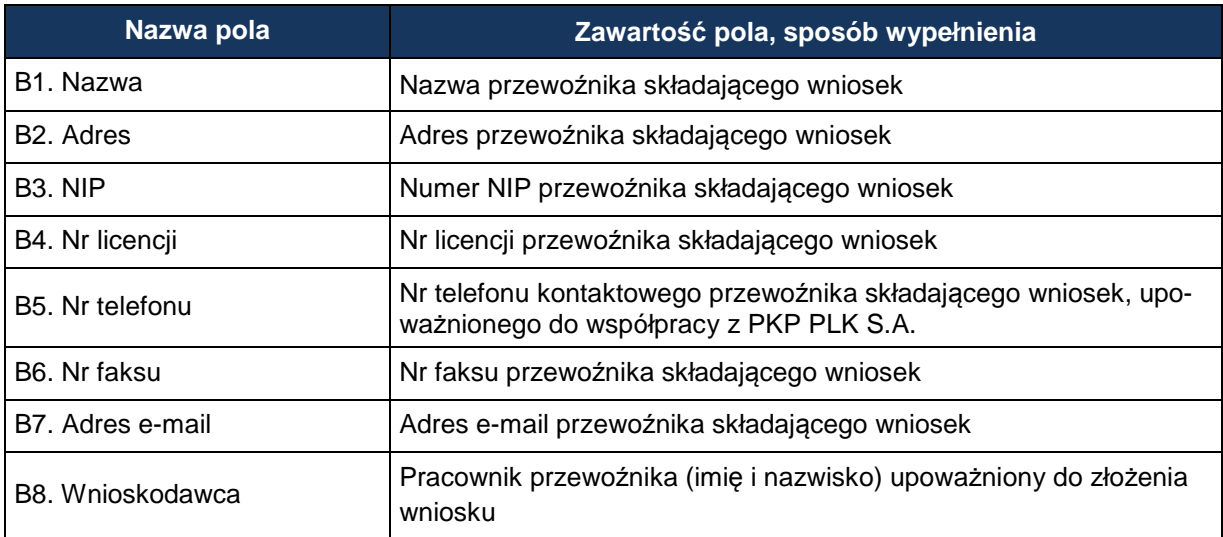

## **C. DANE O POCIĄGU**

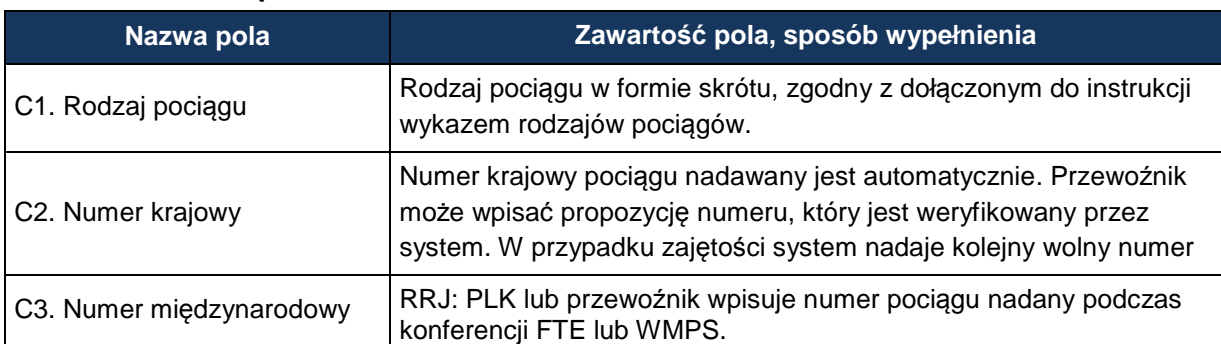

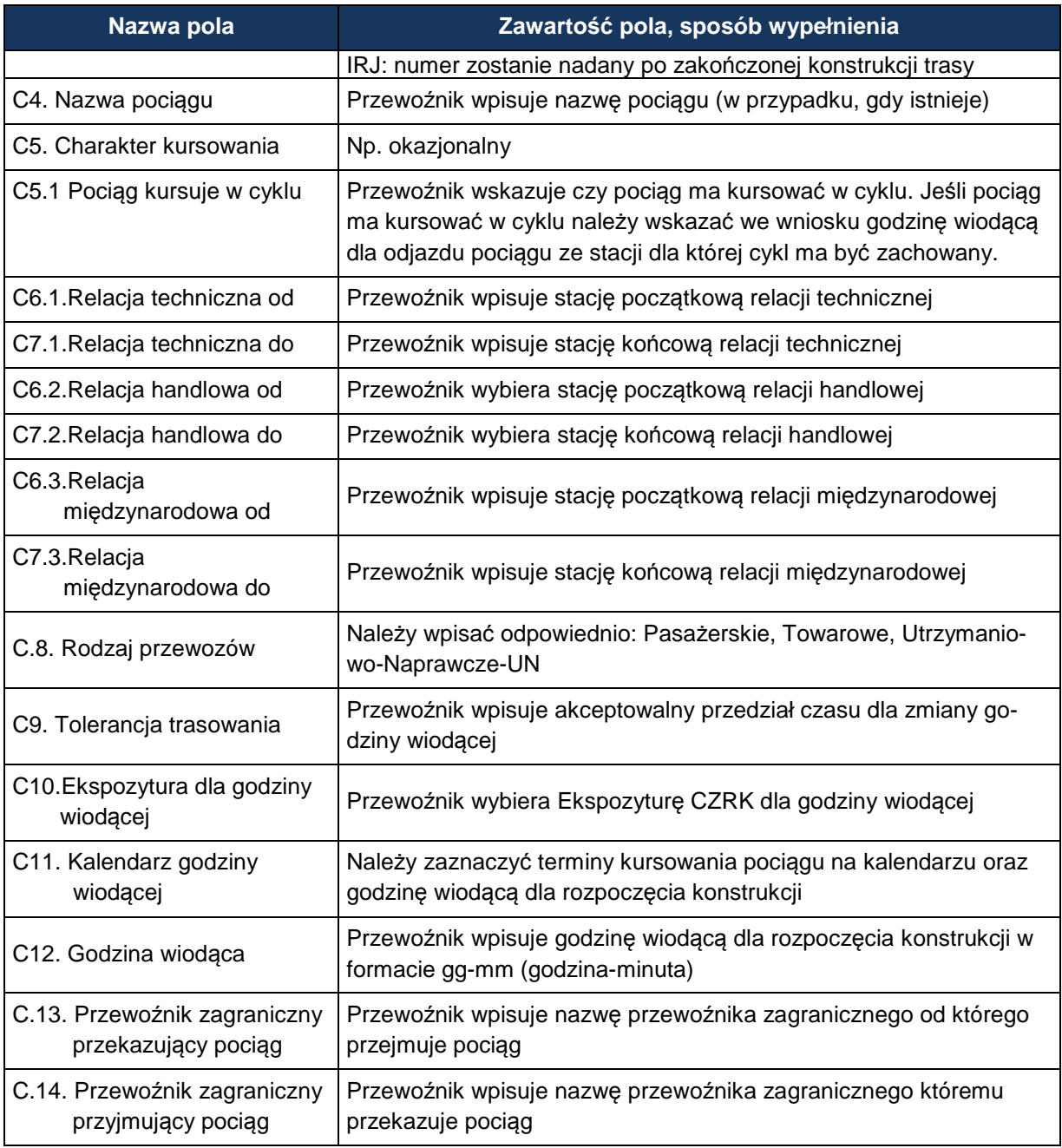

# **D. DANE TECHNICZNE POCIĄGU**

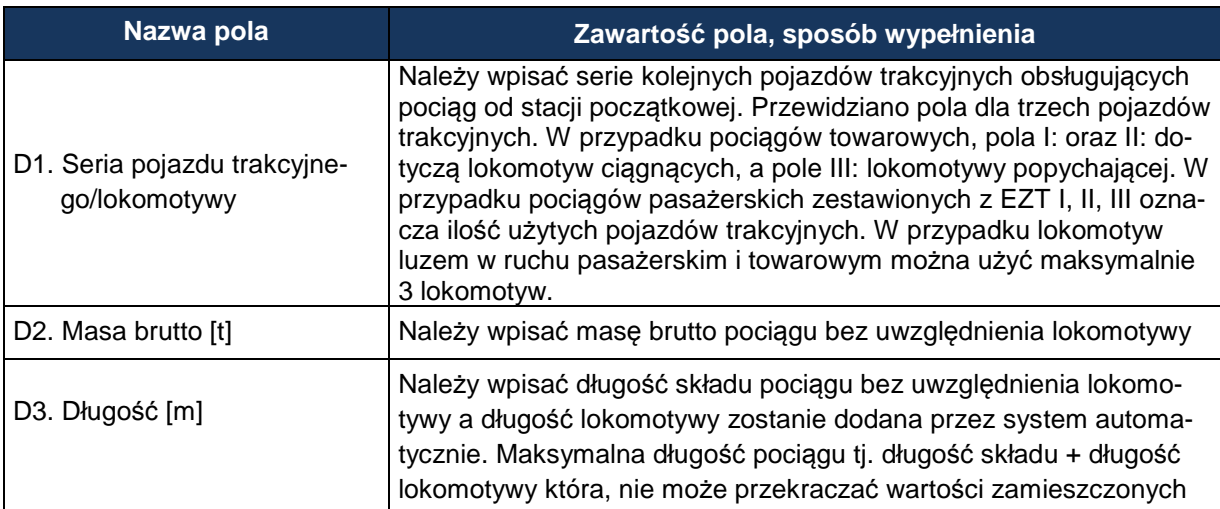

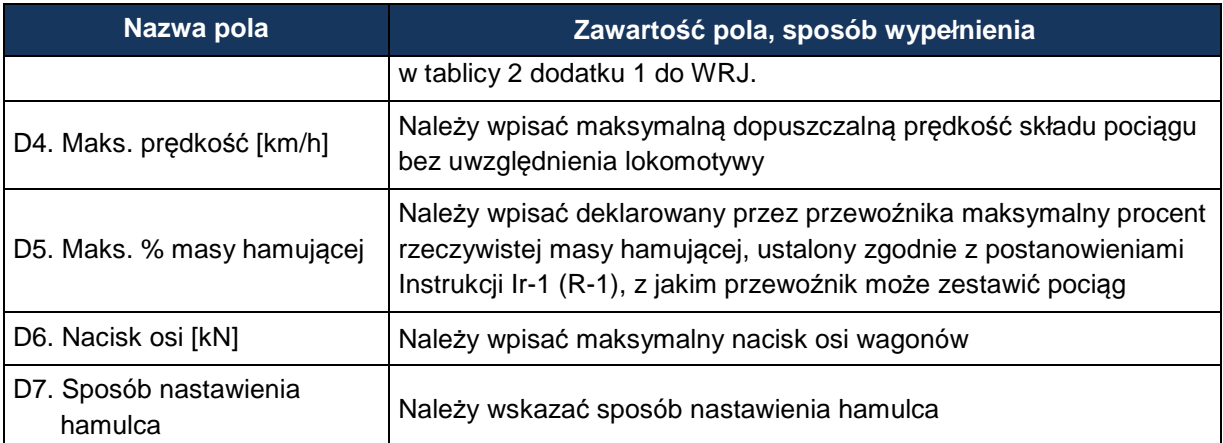

## **E. OGRANICZENIA - należy zaznaczyć w przypadku:**

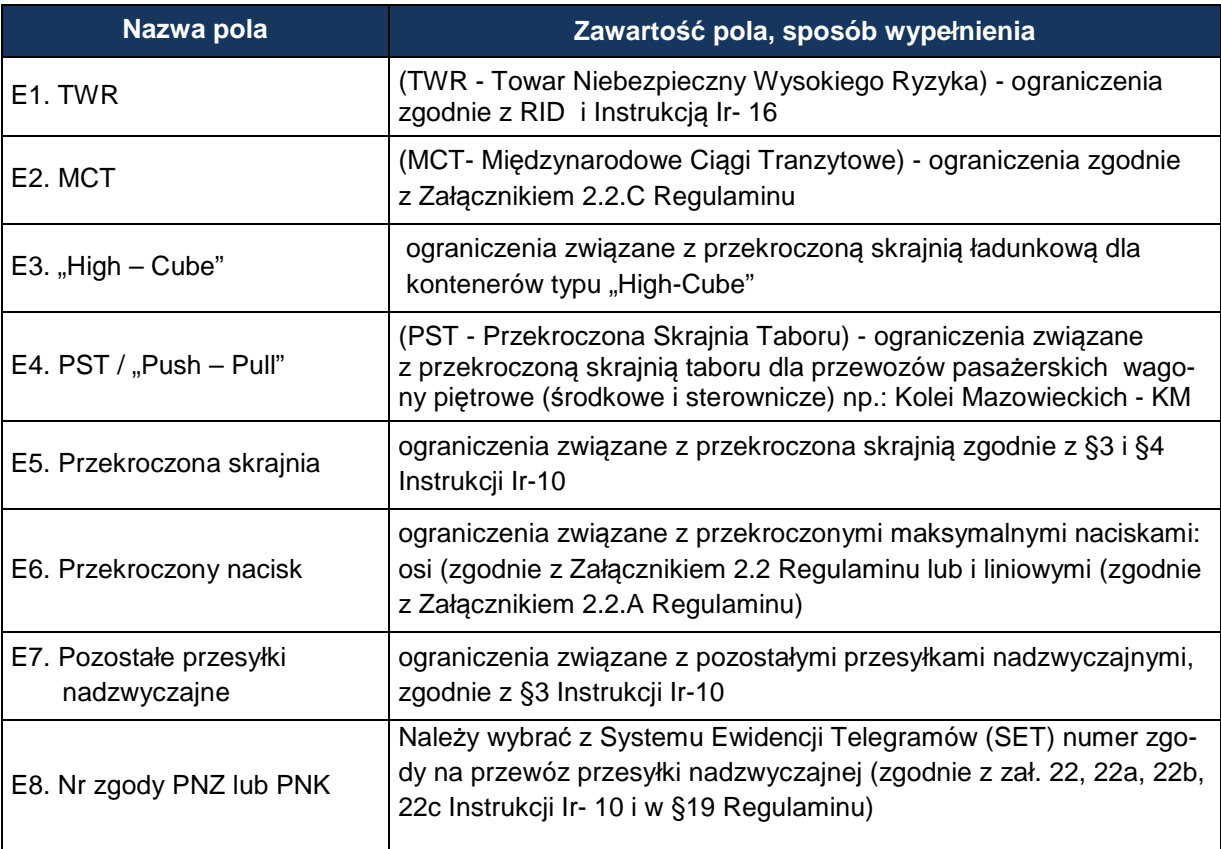

# **F. TRASA POCIĄGU**

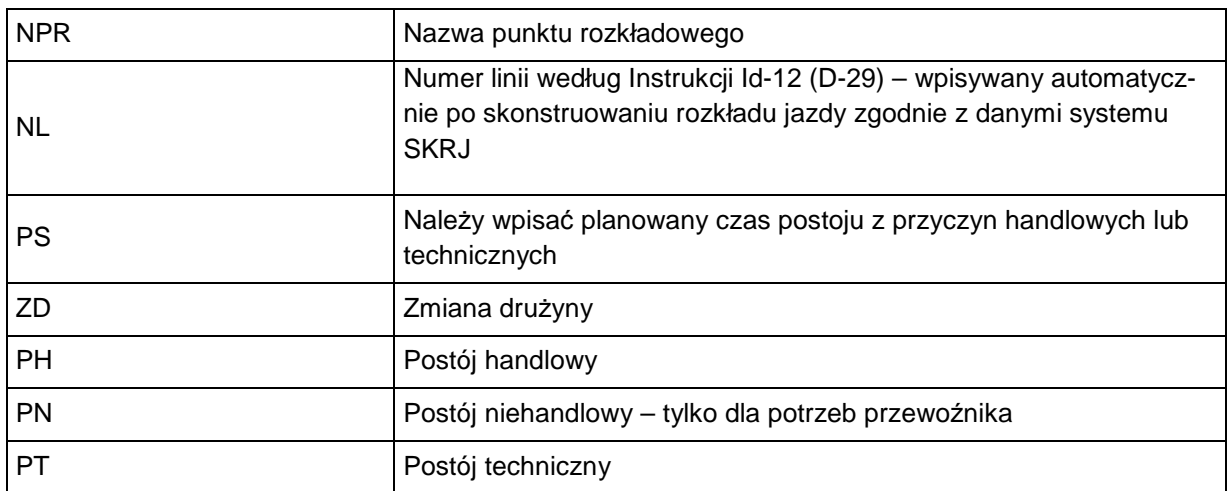

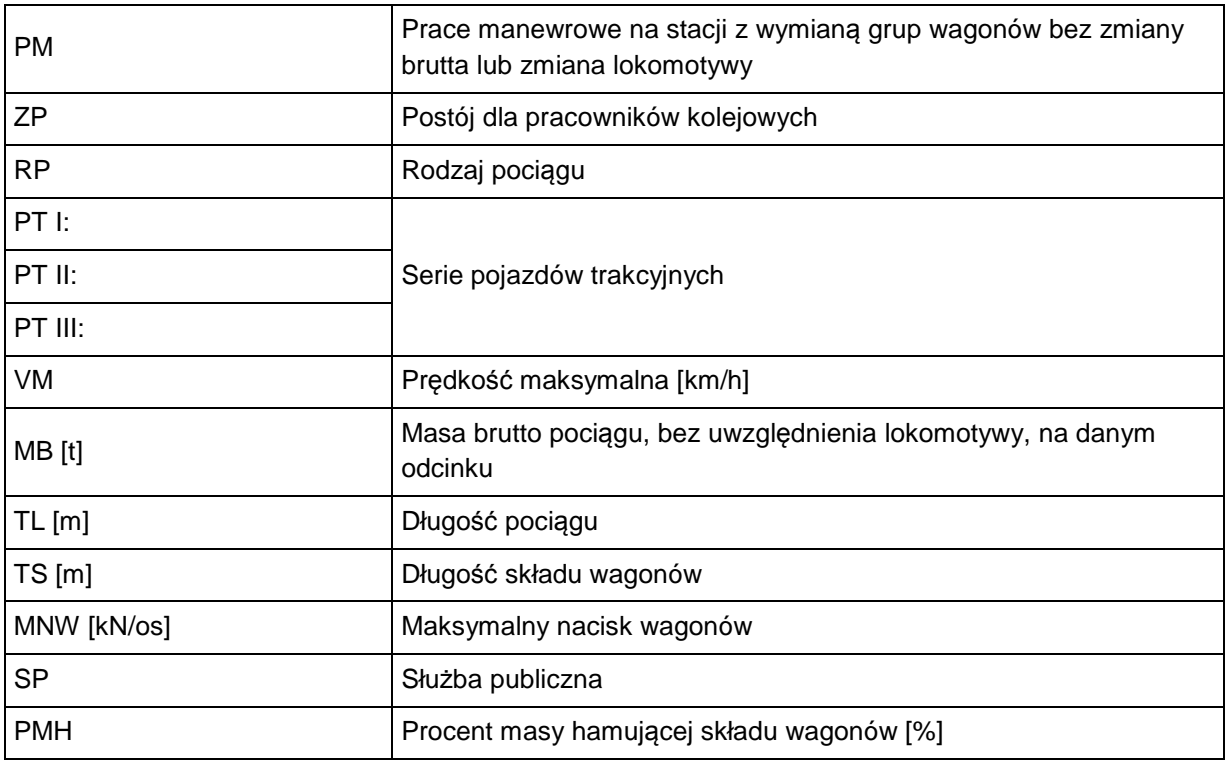

# **G. UWAGI I WSKAZÓWKI OGÓLNE OD PRZEWOŹNIKA**

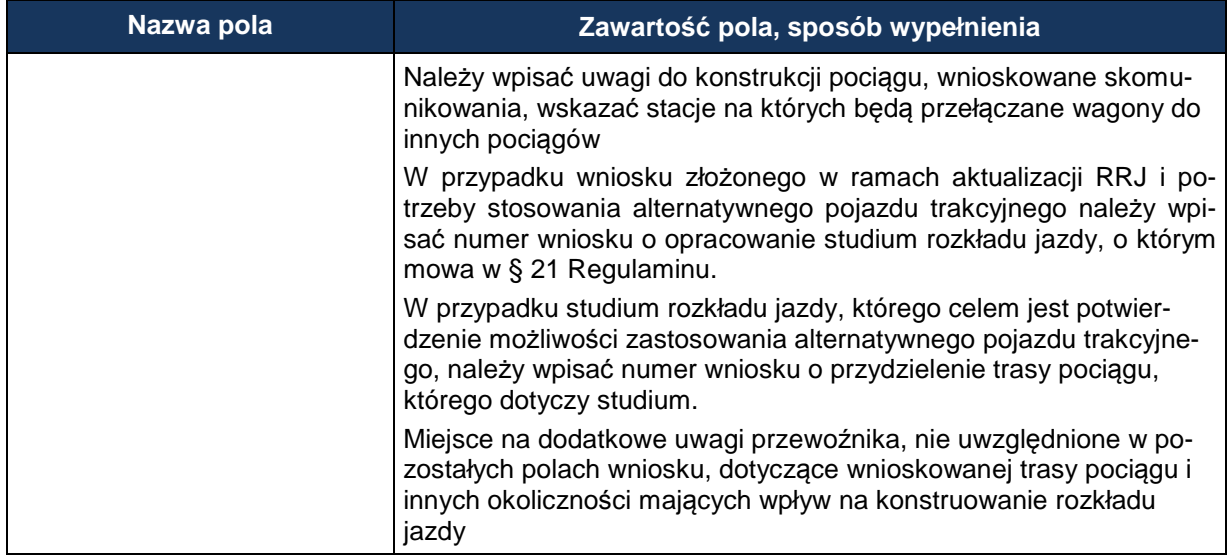

## **Klasyfikacja pociągów stosowana w konstrukcji rozkładów jazdy**

Dla określenia rodzaju pociągów stosuje się oznaczenia literowe (maksymalnie do pięciu liter).

#### **A. Pociągi pasażerskie**

- 1. Pierwsza i druga litera oznacza:
	- 1) EC EuroCity,
	- 2) EN EuroNight nocny typu hotelowego komunikacji międzynarodowej,
	- 3) EI ekspresowy InterCity,
	- 4) EX ekspresowy,
	- 5) MH międzywojewódzki pospieszny typu hotelowego,
	- 6) MM międzynarodowy pospieszny,
	- 7) MP międzywojewódzki pospieszny,
	- 8) MO międzywojewódzki osobowy,
	- 7a) MA międzywojewódzki osobowy (autobus szynowy),
	- 9) RM wojewódzki międzynarodowy,
	- 10) RP wojewódzki krajowy pospieszny,
	- 11) RO wojewódzki krajowy osobowy,
	- 12) RA wojewódzki komunikacji aglomeracyjnej,
	- 13) AM wojewódzki międzynarodowy (autobus szynowy),
	- 14) AP wojewódzki osobowy krajowy (autobus szynowy),
	- 15) PW próżny skład pasażerski (do i od pociągów pasażerskich),
	- 16) PC pociąg próbny,
	- 17) PX próżny skład pasażerski do i z naprawy (wagonowy, zespół trakcyjny i autobus szynowy), pojazdy trakcyjne i pomocnicze w stanie nieczynnym,
	- 18) PH skład lokomotyw.
- 2. Trzecia litera w oznaczeniu określa rodzaj trakcji i oznacza trakcję:
	- 1)  $P$  parowa,
	- 2) E elektryczną lokomotywy,
	- 3) J elektryczne zespoły trakcyjne,
	- 4) S spalinową lokomotywy,
	- 5) M spalinową zespoły i wagony trakcyjne.

Przykłady oznaczeń rodzaju i numeru pociągu:

ECE nr 14000 – pociąg EuroCity, trakcja elektryczna, nr pociągu 14000,

ROJ nr 44122 – pociąg wojewódzki krajowy osobowy, ezt, nr pociągu 44122.

#### **B. Pociągi towarowe**

1. Pierwsza i druga litera oznacza:

W ruchu międzynarodowym:

- 1) TA do priorytetowych przewozów międzynarodowych,
- 2) TC do międzynarodowych całopociągowych przewozów intermodalnych,
- 3) TG do międzynarodowych przewozów masowych i granicznych,
- 4) TR do międzynarodowych przewozów rozproszonych (pojedyncze wagony i grupy wagonów). W ruchu krajowym:
- 1) TB do przewozów priorytetowych,
- 2) TD do całopociągowych przewozów intermodalnych,
- 3) TP pospieszny o podwyższonym standardzie szybkości technicznej do przewozu ładunków w pojedynczych wagonach i grupach wagonów,
- 4) TN do przewozów niemasowych w pojedynczych wagonach i grupach wagonów,
- 5) TM do przewozów masowych w ładownych i próżnych składach całopociągowych,
- 6) TL liniowy do przewozu ładunków w pojedynczych wagonach i grupach wagonów,
- 7) TK zdawczy do obsługi stacji i bocznic w rejonie ciążenia stacji manewrowej,
- 8) TT próżne wagony do i z naprawy,
- 9) TS próbny oraz inne pociągi,
- 10) TH skład lokomotyw.
- 2. Trzecia litera w oznaczeniu pociągów towarowych określa rodzaj trakcji i oznacza trakcję:
	- 1)  $P$  parowa,
	- 2) E elektryczną,
	- 3) S spalinową.

## **C. Pojazdy kolejowe luzem**

- 1. Pierwsza i druga litera oznacza:
	- 1) LM lokomotywa do i od prac manewrowych w ruchu towarowym,
	- 2) LW lokomotywa do i od prac manewrowych w ruchu pasażerskim,
	- 3) LP lokomotywa do i od pociągów pasażerskich,
	- 4) LT lokomotywa do i od pociągów towarowych,
	- 5) LZ lokomotywa luzem do i od pociągów utrzymaniowo-naprawczych,
	- 6) LS pozostałe lokomotywy luzem, pojazd kolejowy zaliczany do taboru specjalnego, pojazd pomocniczy.
- 2. Trzecia litera określa rodzaj trakcji i oznacza trakcję:
	- 1)  $P -$  parowa,
	- 2) E elektryczną lokomotywy,
	- 3) S spalinową lokomotywy.

## **D. Pociągi utrzymaniowo-naprawcze**

- 1. Pierwsza i druga litera oznacza:
	- 1) ZG ratunkowy,
	- 2) ZN inspekcyjny,
	- 3) ZX gospodarczy,
	- 4) ZH skład lokomotyw,
	- 5) ZD diagnostyczny pociąg lub pojazd pomocniczy dla przeprowadzenia badań lub usuwania awarii infrastruktury kolejowej
- 2. Trzecia litera określa rodzaj trakcji i oznacza trakcję:
	- 1) E elektryczną lokomotywy,
	- 2) J elektryczne zespoły trakcyjne,
	- 3) S spalinową lokomotywy,
	- 4) M spalinową zespoły trakcyjne.

# **Skróty rodzajów pociągów stosowane w konstrukcji rozkładów jazdy**

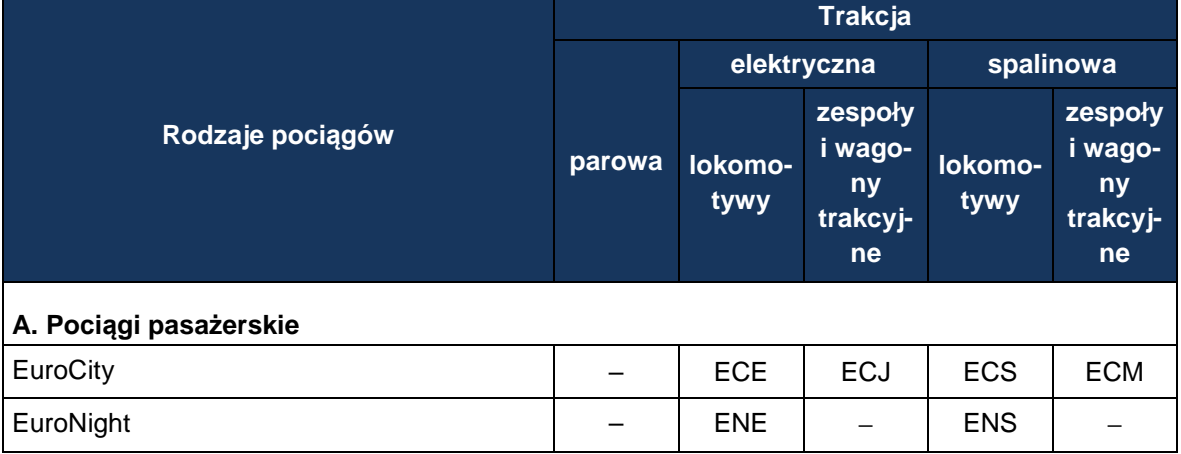

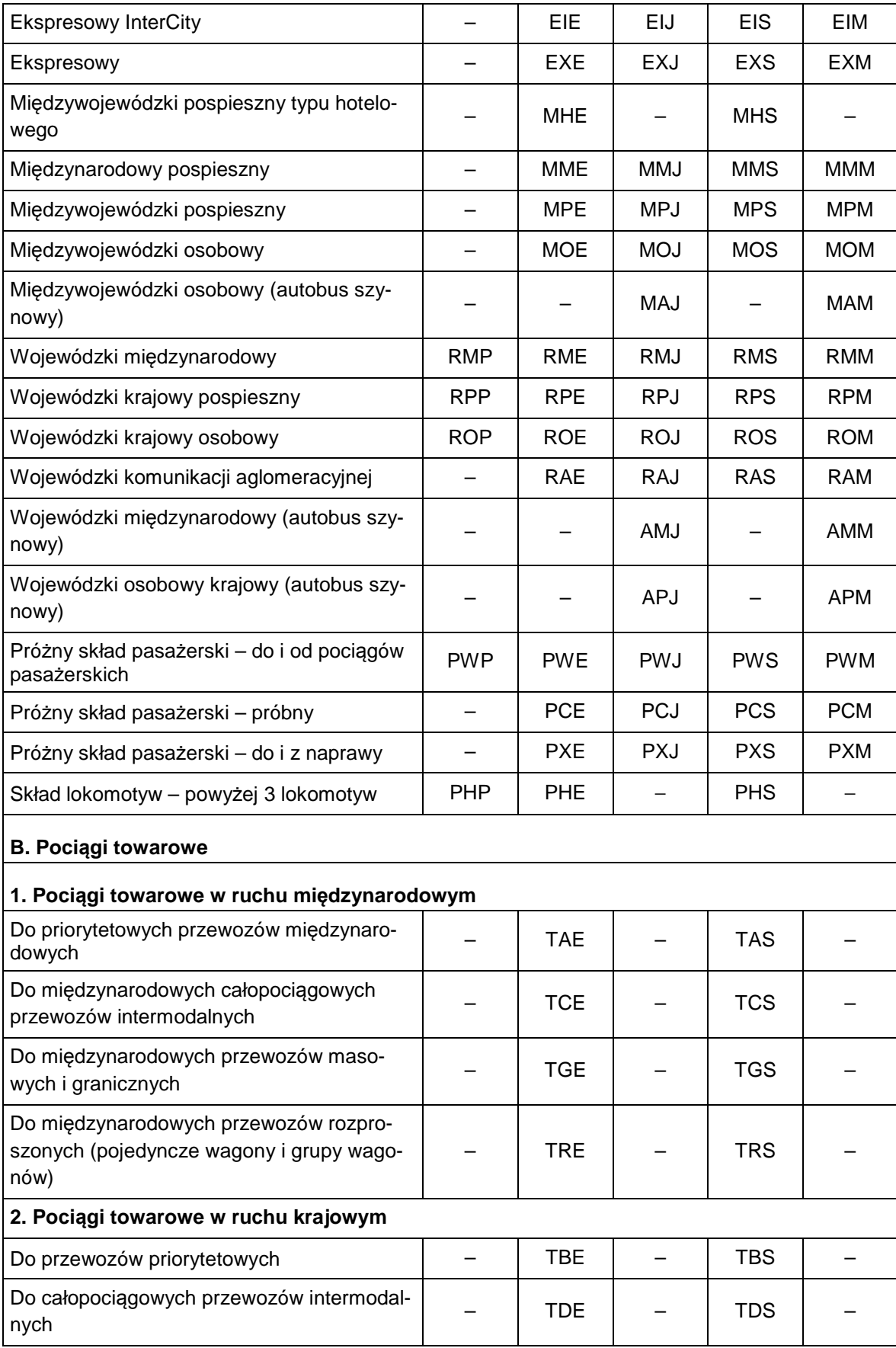

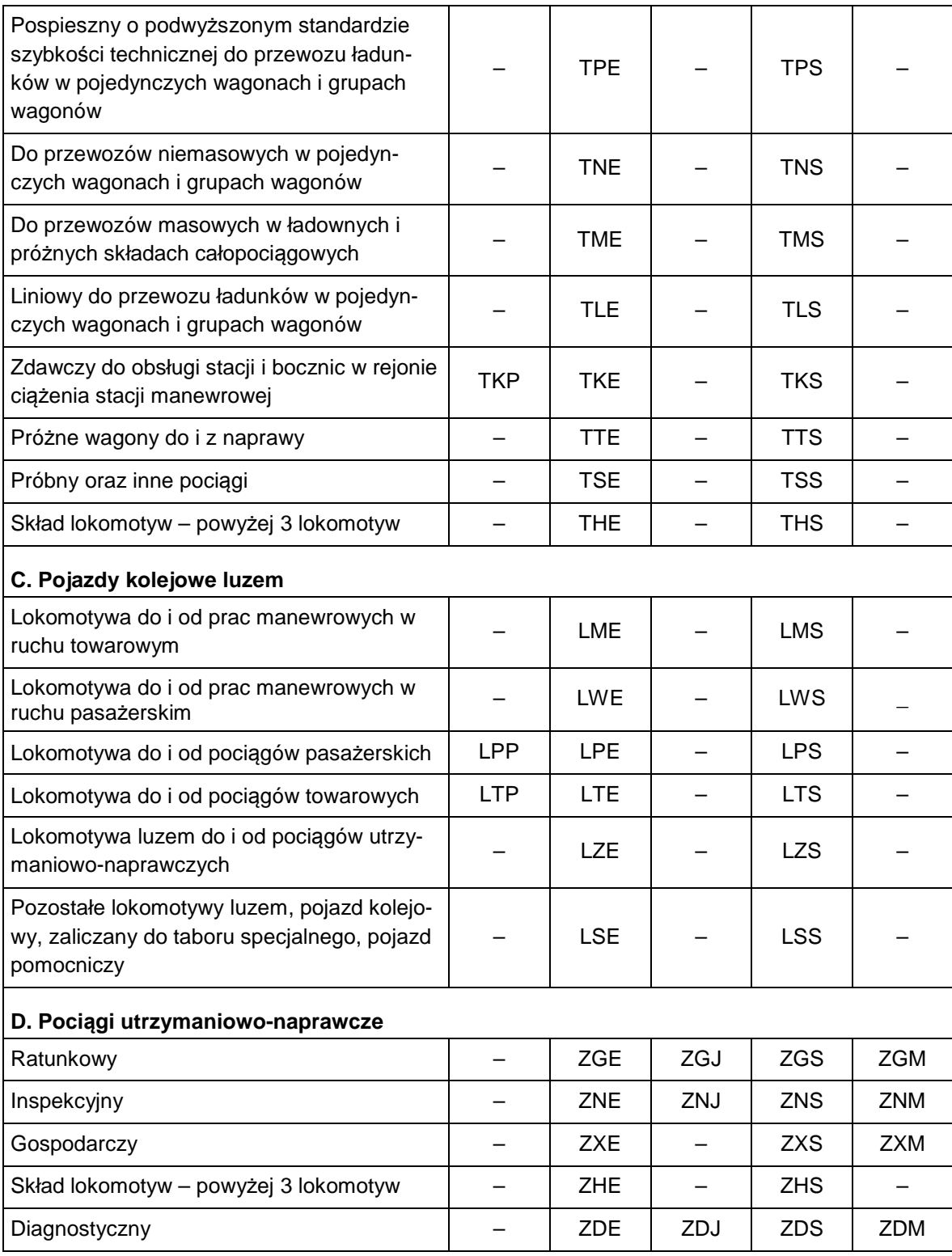

# **POWIADOMIENIE Nr** …

o przydzielonych trasach pociągów w ramach rocznego rozkładu jazdy 2014/2015

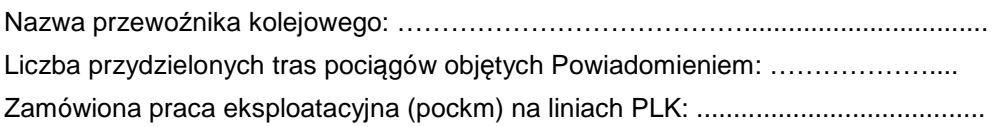

za PKP Polskie Linie Kolejowe S.A. <br>
za Przewoźnika

........................................................ ........................................................

data: .............................. data: ..............................